## ActiveProLearn

## Enseignement digital

## **Schéma LOM**

Le LOM (Learning Object Metadata) est un schéma de description de ressources d'enseignement et d'apprentissage. Il consiste en un ensemble de métadonnées permettant de décrire la nature, la syntaxe et la sémantique d\'un objet pédagogique. Il peut être utilisé pour décrire des ressources tant numériques que non numériques. Techniquement, son nom est IEEE 1484.12.1-2002 (LOM)1.

Ce standard a été conçu, en 2002, par le comité « IEEE-LTSC-LOM, Institute of Electrical and Electronics Engineers, Inc. - Learning Technology Standards Committee - Learning Objects Metadata Working Group », organisme international regroupant des représentants du Canada, des États-Unis, de plusieurs pays d'Europe, d'Afrique, d'Amérique latine, d'Asie et de certaines régions du Pacifique.

Ses objectifs sont les suivants :

- permettre une meilleure visibilité de l\'offre d\'objets pédagogiques, numériques ou non. - disposer de normes à respecter pour garantir la pérennité, l\'interopérabilité, et une certaine ouverture des ressources numériques produites, en lien avec les plates-formes de distribution et de consultation de ces ressources. (extrait de la norme expérimentale).

Pour plus d\'informations : [Page wikipedia de LOM](http://fr.wikipedia.org/wiki/Learning_Object_Metadata)

[Revenir à l'index technique du composant](https://docs.activeprolearn.com/fr/doku.php?id=mod:sharedresource:technique) - [Revenir au sommaire du composant](https://docs.activeprolearn.com/fr/doku.php?id=mod:sharedresource) - [Revenir à l'index](https://docs.activeprolearn.com/fr/doku.php?id=plugins) [des plugins](https://docs.activeprolearn.com/fr/doku.php?id=plugins) - [Revenir au catalogue](https://docs.activeprolearn.com/fr/doku.php?id=start)

From: <https://docs.activeprolearn.com/fr/>- **Documentation Moodle ActiveProLearn**

Permanent link: **<https://docs.activeprolearn.com/fr/doku.php?id=mod:sharedresource:lom>**

Last update: **2024/04/04 15:52**

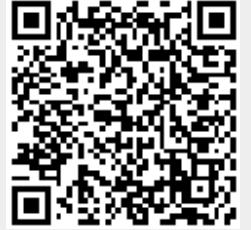